## **POSKYTOVATEĽ:**

email: objednavky@vugk.sk | tel.: Výskumný ústav geodézie a kartografie v Bratislave Chlumeckého 4, 826 62 Bratislava | IČO: 166251 | DIČ: 2020857080 | IČ DPH: SK2020857080 | kontaktná osoba: Ing. Tomáš Točík

## **ODBERATE@(fakturaēné údaje):**

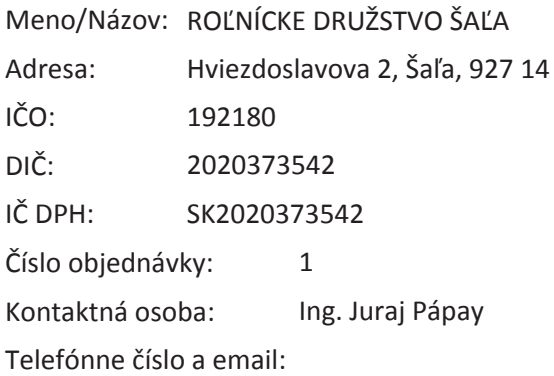

íslo objednávky Poskytovateűa: 1620716

> Dátum odoslania doplnenej objednávky: 14.07.2016

## **TOVAR:**

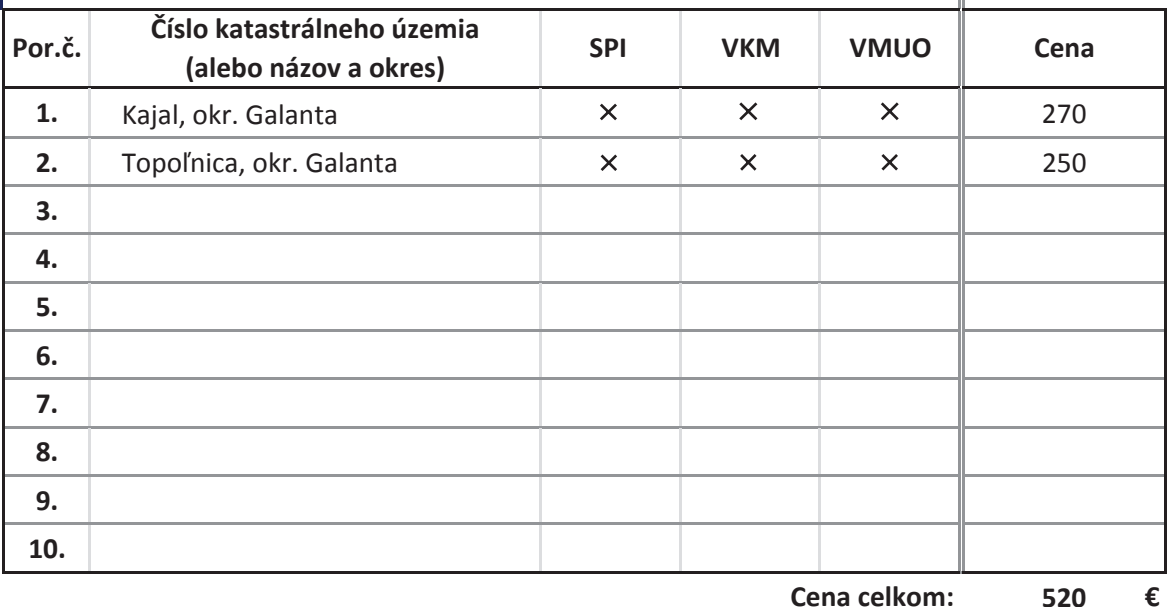

**Cena celkom: €**

**ÚEL A SPÔSOB POUŽITIA:** uzatváranie nájomných zmlúv

POZNÁMKA: Pre družstvom používaný software sú najvodnejšie údaje vo formáte .dbf

## *љVyplŸte až po prijatí doplnenej objednávky љ*

Potvrdzujem, že som sa oboznámil a súhlasím s platnými Obchodnými a licenčnými podmienkami Poskytovateľa\*. Súhlasím so spracovaním osobných údajov podľa platných Obchodných a licenčných podmienok Poskytovateľa\* v interných systémoch poskytovateűa.

**DŸa:**

peēiatka a podpis Odberateűa

\* Obchodné a licenēné podmienky Poskytovateűa sú dostupné na adrese: http://www.vugk.sk/produkty/udaje/udaje\_kn.htm#olp